# Pythonで学ぶ [フーリエ解析と信号処理](https://www.coronasha.co.jp/np/isbn/9784339009378/)

博士(理学) 神永 正博 著

#### **まえがき**

本書は,フーリエ解析と信号処理の入門書です。本書を読んで得られる知識は,大きく分け て,フーリエ解析の数学的基礎,信号処理の原理と使い方,Python による科学技術計算の基礎, の三つです。1 章では,本書で頻繁に使う Python のライブラリである NumPy と Matplotlib について概略を説明します。2 章から 7 章まではフーリエ級数,フーリエ変換の数学的な説明 で,8 章,9 章では,実際の信号の周波数解析を行います。10 章はルベーグ積分のユーザーズ ガイドになっています。ゴールは音声データ(wav 形式の子猫の鳴き声のデータ)のスペクト ログラムを描くことです。これは音声データの時間ごとの周波数情報を表現するもので、短時 間フーリエ変換という技術を使って実現できます。ここまでできれば 1 次元の信号処理の基本 はわかったことになり,これを土台にして,より専門的な信号処理を学んでいけるはずです。

本書において,重要なポイントでは数学的に厳密な議論をしています。厳密な数学的議論の 大きな利点は二つあります。第一の利点は,(関数解析を基礎とした)より高度な信号処理の理 論を学ぶハードルが大きく下がることです。例えば,ウェーブレット解析などを学ぶには厳密 な議論を避けて通ることができませんが,本書で学べばスムーズに学習が進められるでしょう。 第二の利点は,ハードウェアでの信号処理まで含めた場合に必要となる,アナログ信号に対す るフーリエ解析が理解できるようになることです。本書ではディジタル信号処理を扱いますが, フーリエ解析部分は,アナログ信号処理の基礎にもなっているのです。 を土台にして、より専門的な信号処理を学ん<br>シトでは数学的に厳密な議論をしています。<br><br>第一の利点は、(関数解析を基礎とした) より<br>がることです。例えば、ウェーブレット解析<br>きませんが、本書で学べばスムーズに学習が<br>での信号処理まで含めた場合に必要となる,<br>ようになることです。本書ではディジタル信え<br>グ信号処理の基礎にもなっているのです。<br>リエ解析を教えてきました。その間, さまざ<br>リエ解析を教えてきました。その間, さまざ<br>

二十年近く,工学部でフーリエ解析を教えてきました。その間,さまざまな教科書を使って きましたが,いずれも偏微分方程式への応用が中心で,信号処理への応用にはあまり言及され ていないものでした。しかし近年,電気系,情報系では,偏微分方程式への応用もさることなが ら,それ以上に信号処理への応用が求められています。信号処理では,時間とともに変化する 信号を周波数で見ることが重要になります。しかし,偏微分方程式への応用では「周波数」の 物理的意味については副次的にしか扱われません。

信号処理を教えるため,既存の信号処理の教科書に目を通してみると,実践的に書かれたも のでは数学的な厳密さが犠牲に,厳密に書かれたものでは実践が犠牲になりがちな傾向にあり ました。

このようなことが起きるのは,実際の応用では,ディジタル信号処理をする前の測定段階で, ハードウェアによって高周波成分がカットされており,そのような帯域制限された信号を離散 フーリエ変換すればよいためです。ディジタル信号処理で必要になる離散フーリエ変換は有限 和ですから,極限操作は自由にでき,連続信号を扱う際に生じる極限操作の問題が前面に出な いからです。しかし,離散フーリエ変換は連続フーリエ変換の近似ですので,連続の問題につ

#### *ii* まえがき

いても正確な議論をすべきだと思いました。

これらの観点から,講義を数年がかりで信号処理向きに修正し,その際に作成した講義ノー トが本書のもとになっています。10 章には,ルベーグ積分のユーザーズガイドがあります。ル ベーグ積分は数学科以外ではほとんど教えられていないために,不当に無駄なものだと思われ ているようですが,ごまかしなく議論するには必要な数学です。使うだけならそう難しいもの ではありませんので,是非この機会に読んでみてください。本書がより発展的な IT・数学を学 ぶための基盤となれば,望外の喜びです。

執筆に際し,京都工芸繊維大学の峯拓矢先生,東北学院大学の鈴木利則先生,同じく東北学 院大学の深瀬道晴先生に査読いただきました。記して感謝いたします。

2020 年 7 月

#### 神永 正博

#### 目 次

## 1. Python と便利なライブラリたち

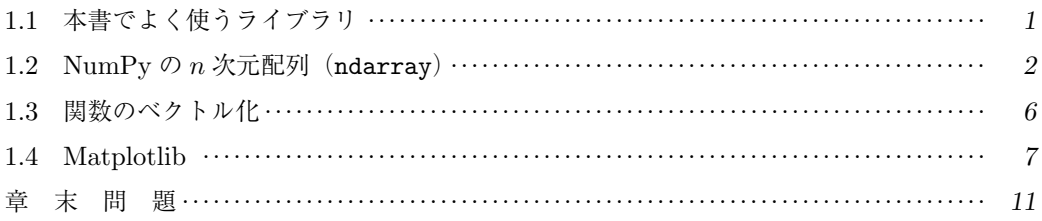

## 2. フーリエ級数展開

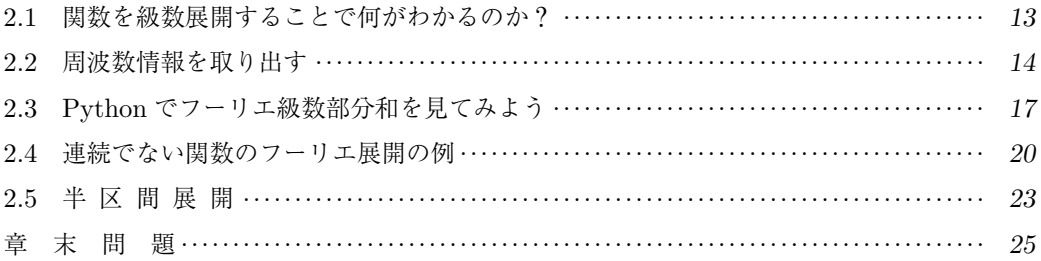

## 3. 関数の直交性

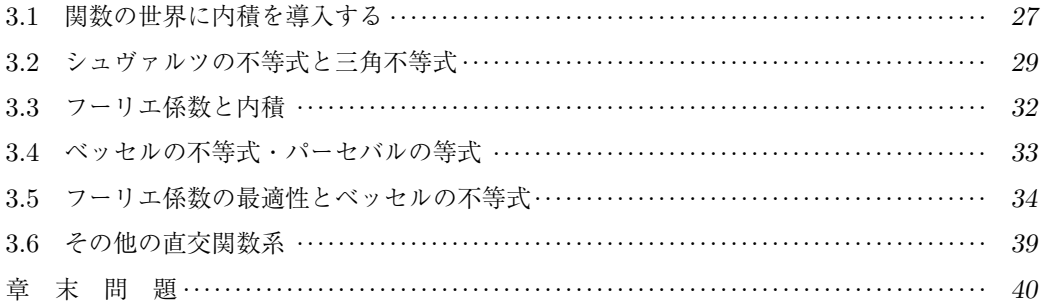

## 4. ギブス現象と総和法

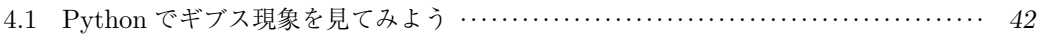

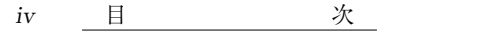

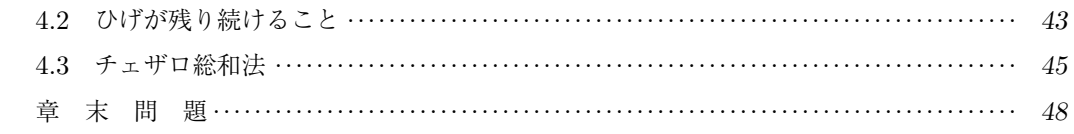

## 5. 複素フーリエ級数

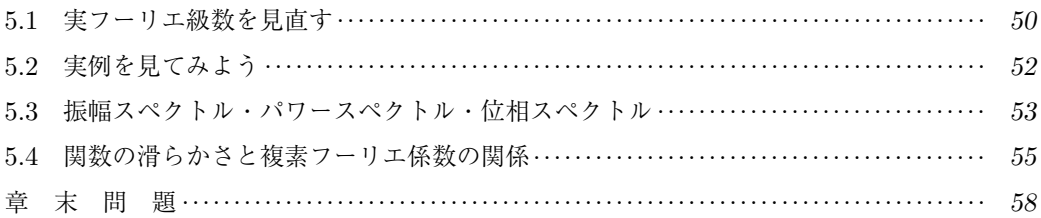

## 6. フーリエ変換

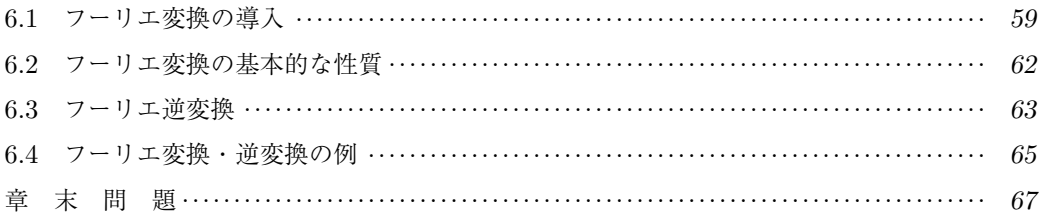

## 7. フーリエ変換の諸性質

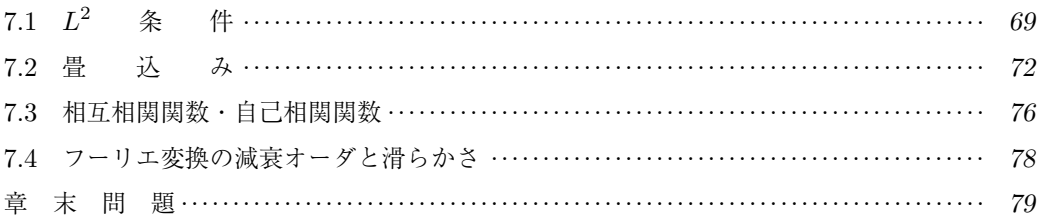

## 8. Python  $\vec{c}$  FFT

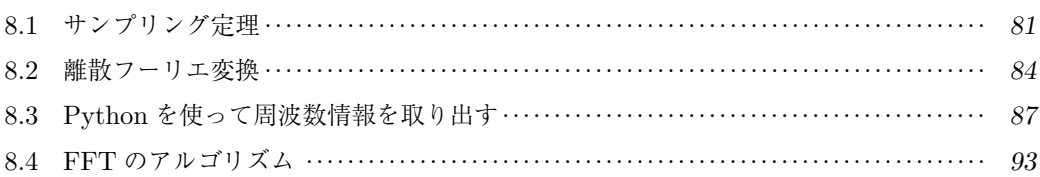

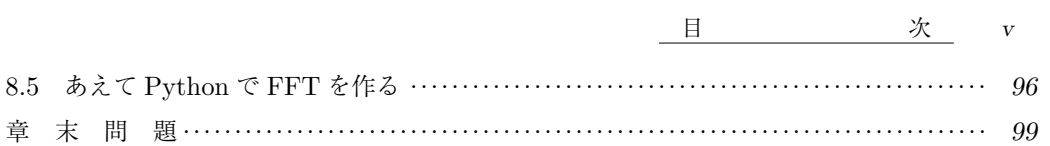

## 9. Python でスペクトログラム

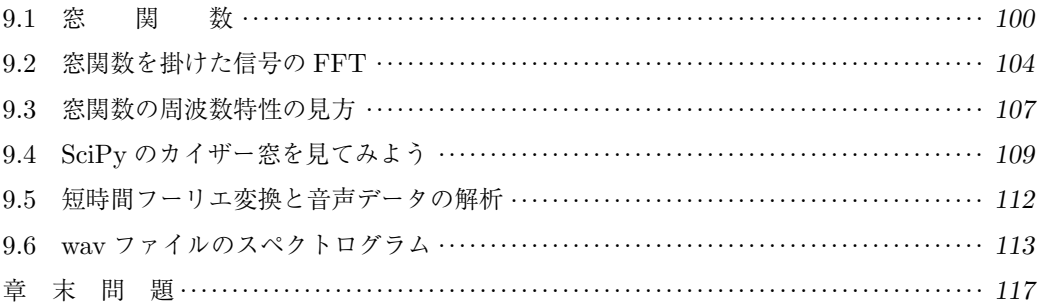

## 10. ルベーグ積分ユーザーズガイド

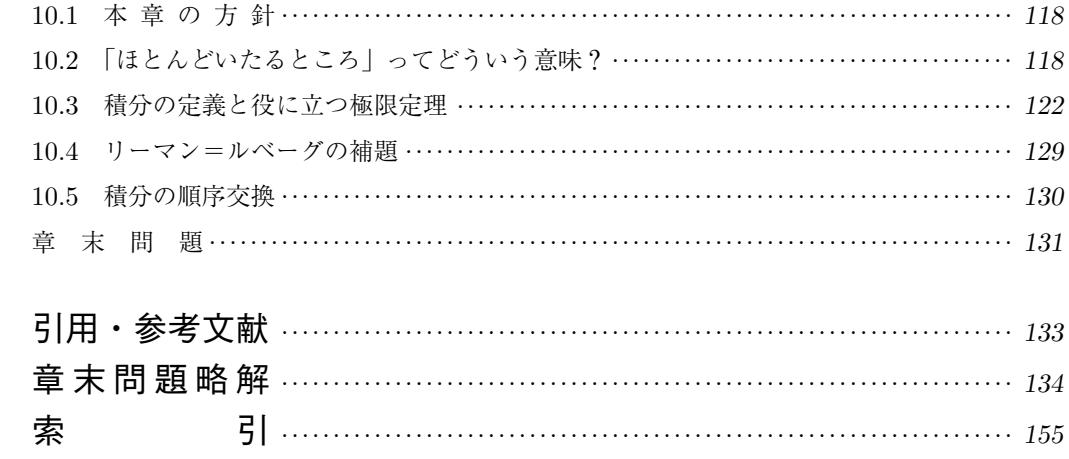

**1**

## **Python と便利なライブラリたち**

本章では, Python のライブラリのうち, 本書で頻繁に利用する NumPy と Matplotlib につ いて基本的なことを解説します。なお、本書では、この二つのライブラリだけでなく、ほかに もいくつかのライブラリを利用しますが,全体に関わるのはこの二つですので,ここでまとめ ておきます。Python をあまり使ったことがなければ,ここから読み始めるのがよいでしょう。 数学的な内容を先に知りたい方は,2 章から読み始め,プログラムに関してわからないことが あったら本章に戻ってきてもよいかと思います。

#### 1.1 本書でよく使うライブラリ

本書で使う Python はプログラミング言語の一つですが, 使っている印象では, プログラミ ング言語というより,他の(一般に高速な)言語で書かれたライブラリを活用するためのイン タフェースのように感じられます。Python は科学技術計算のライブラリが豊富で,利用する 際に数学と無関係なことを考えなくてよいというところが大きな利点です。ここでは、本書で 利用する代表的なライブラリと,その概略を説明します。 .1 本書でよく使うライブラリ<br>グラミング言語の一つですが,使っている印<br>一般に高速な)言語で書かれたライブラリを;<br>ます。Python は科学技術計算のライブラリ;<br>えなくてよいというところが大きな利点です。<br>と、その概略を説明します。<br>)と必要なライブラリがインストールされて<br>ion 2.x については対応していませんのでご;<br>ion 2.x については対応していませんのでご;

本書では Python 3.6(以降)と必要なライブラリがインストールされていることを前提にし ています(互換性のない Python 2.x については対応していませんのでご注意ください)。

Python のインストールについては、いくつかの方法がありますが、ウェブ上に豊富な情報 がありますので,そちらを見ていただいたほうがよいでしょう。本書では,Anaconda をイン ストールして標準で使える Spyder を利用しています(Python 3.7.5,Spyder 4.0.0 で動作を 確認しています)。Anaconda をインストールした場合は,すでに以下の三つのライブラリがイ ンストールされているはずです。もちろん,独力でインストールしてもかまいません。本書で 使用されているサンプルコードは,https://www.coronasha.co.jp/np/isbn/9784339009378/ からダウンロードできます。

本書で頻繁に利用するライブラリは以下の三つです。

- **NumPy**:本書で中心となるライブラリです。線形代数(行列やベクトルの計算),n 次 元配列(ndarray)に対する数学関数の計算,高速フーリエ変換など広範な科学技術計算 を提供してくれます。
- **SciPy**:本書では,信号処理や最適化計算のために必要なライブラリです。NumPy ベー

*2* 1. Python と便利なライブラリたち

スの科学技術計算ライブラリで,使いやすいインタフェースにラッピングされています。 • **Matplotlib**:グラフを描画するための関数を提供してくれるライブラリです。

NumPy と Matplotlib は,本書で頻繁に使われますので,ここで少し立ち入って説明しておく ことにしましょう。SciPy については使うときに適宜説明することにします。まずは,NumPy から説明しましょう。

#### 1.2 NumPy の n 次元配列 (ndarray)

Python で配列を扱う場合,リストにする方法と ndarray にする方法の二つがあります。リ スト化は手軽な方法ですが、処理が遅く、高速な処理が必要な科学技術計算には向いていませ ん。そのため、Pvthon で科学技術計算をする場合,ndarray というデータ型にして、NumPv という高速なライブラリを利用して処理を行うことが多いのです。NumPy は Python より高 速な言語で記述されているため,Python 自体で計算するよりもはるかに高速な処理が可能な のです。

ndarray は単に配列と呼ばれることもあります。以下,単に配列といえば ndarray のこと を指します。ndarray は, n-dimensional array (n 次元配列) という意味です。1 次元の配列 はリストと大体同じようなものですが,リストでは異なる型が混ざっていてもよいのに対し, ndarray では許されません。ndarray では,すべての要素が同じ型である必要があるのです。 IPython で少し様子を見てみましょう。IPython は、対話型の Python インタフェースで,プ  $\overline{C}$ <br>ログラムを組むほどでないちょっとしたことを試すのに便利です。例えば, sin  $\frac{\pi}{4}$ , sin  $\frac{\pi}{3}$ , sin  $\frac{\pi}{6}$ を一度に計算させることを考えます。NumPy を使う場合は,このようにします。 れることもあります。以下,単に配列といえ<br>dimensional array(n 次元配列)という意味<br>のですが,リストでは異なる型が混ざってい<br>ndarray では,すべての要素が同じ型である<br>ましょう。IPython は,対話型の Python イ<br>こっとしたことを試すのに便利です。例えば,<br>えます。NumPy を使う場合は,このように<br>3,PI/6])

```
In [1]: import numpy as np
In [2]: PI = np.pi
In [3]: x = np.array([PI/4, PI/3, PI/6])In [4]: np.sin(x)Out[4]: array([0.70710678, 0.8660254 , 0.5 ])
```
1 行目で numpy を np という名前をつけてインポートしています。これは広く使われている 略記法ですので,本書でもこれにならいます。2 行目で numpy 用の π に PI という名前をつけま した。3 行目では,(π/4, π/3, π/6) という 1 次元配列(ndarray 型のデータ)を作っています。 4 行目では,この x=(x[0], x[1], x[2]) という配列に対して, [sin(x[0]), sin(x[1]), sin(x[2])] の値を計算しています。配列の要素ごとに正弦の値を求めて並べたものが出力さ れていることがわかるでしょう。続けて,x の要素を一気に3 倍してみましょう。つぎのよう に書くだけです。ベクトルと同じです。

```
In [5]: 3*x
```
Out[5]: array([2.35619449, 3.14159265, 1.57079633])

同じ型の配列なら,ベクトルのように足すこともできます。

In  $[6]$ :  $y = np.array([1, 2, 3])$ 

```
In [7]: z = np.array([3, 8, 9])
In [8]: y+z
Out[8]: array([ 4, 10, 12])
```
乗算やべき乗の計算もできます。例えば, $t$  を ndarray として  $t^2+2t+3$  とするとつぎの ようになります。Python では、 $a^b$  は. a\*\*b で表します。

In  $[9]$ :  $t = np.array([1, 2, 3, 4])$ In  $[10]:$   $t**2+2*t+3$ Out[10]: array([ 6, 11, 18, 27])

このように成分ごとに計算してくれるわけです。

ndarray では複素数を扱うこともできます。フーリエ解析ではオイラーの公式 $(e^{i\theta} = \cos \theta +$  $i\sin\theta$ ) を経由して複素数成分を持つ配列を扱いますのでここで見ておきましょう。Python で は虚数単位を j で表現します。これは電気工学などで一般的に使われる記法です。電気工学で は,電流を i で表現するため,i を虚数単位としては使うのが都合が悪かったということのよう です。本書において数学的記述では,数学の慣習に従って虚数単位を i で表しますが,Python での表現は j になるのでご注意ください。

例えば,  $z = (-1+2i, 2.3+3.5i, -3.7+0.1i)$  というベクトル (配列) はつぎのように表現 します†。

In  $[11]: z = np.array([ -1.0 + 2.0j, 2.3 + 3.5j, -3.7 + 0.1j])$ 

もちろん, 複素数演算もできます。例えば, (−2.1+3.3i)z と, exp(z) = (exp(z[0]), exp(z[1]),  $\exp(z[2]))$ は,つぎのように計算できます。もちろん,複素数の指数関数は, $z = x + iy(x, y)$ は実数)に対し,  $\exp(z) = \exp(x) \exp(iy) = e^x(\cos y + i \sin y)$ と解釈されます。 +3.5*i*,-3.7+0.1*i*)というベクトル(配列)<br>.oj, 2.3+3.5j, -3.7+0.1jl)<br>ます。例えば,(-2.1+3.3*i*)<sub>2</sub>と,exp(z)=(e<br>+算できます。もちろん,複素数の指数関数に<br>rp(x)exp(*iy*)=e<sup>x</sup>(cosy+isiny)と解釈さ;<br>-16.38 +0.24j, 7.44-12.42jl)<br>34511829e-01j,-9.34038986-3.49877592e+

In  $[12]$ :  $(-2.1+3.3j)*z$ 

```
Out[12]: array([ -4.5 -7.5j , -16.38 +0.24j, 7.44-12.42j])
```

```
In [13]: np.exp(z)
```

```
Out[13]: array([-0.15309187+3.34511829e-01j, -9.34038986-3.49877592e+00j,
        0.02460001+2.46823412e-03j])
```
本書では, np.linspace 関数をよく使います。np.linspace は, 等差数列(配列)を生成 する関数です。本書で扱う np.linspace 関数の引数は, 以下の start, stop, num の三つで す(引数はこのほかにもありますが,本書では触れません)。

numpy.linspace(start, stop, num = 50)

ここにおける,引数 start は始点(初項)で, stop は数列の終点(末項)です。いずれも int 型(整数型)または float 型(浮動小数点型)です。num という引数は, 生成する配列 (ndarray) の要素の数で,デフォルト値は 50 に設定されています。例えば

 $t = npu$ inspace(-PI, PI, 10000)

とすると, t は,  $-\pi$  を始点 (t[0] =  $-\pi$ ) とし, π を終点 (t[9999] = π) とした等差数列

$$
t[j] = -\pi + \frac{2\pi j}{9999} \quad (j = 0, 1, \cdots, 9999)
$$

dtype メソッドを使う (z.dtype とする)とその型(プラットフォームに依存)が表示されます。筆者の 環境では,dtype('complex128') と出ます。

*4* 1. Python と便利なライブラリたち

になります(もちろん,要素の数は 10000 です)。一般に,公差は

#### stop – start

 $num - 1$ 

になります。分母が num - 1 になっているのは,デフォルトで,endpoint = True になって いるためです。これは終点が含まれるという意味です。もし,終点を含まないようにしたけれ ば,endpoint = False とします。このとき,公差は

#### stop − start num

になります。本書ではデフォルトのまま使いますので,以下,endpoint については気にしな いことにします。

紛らわしいのですが,NumPy で等差数列を作る方法がもう一つあります。arange 関数を 使う方法です。linspace 関数とほとんど同じですが,微妙な違いがあります。arange 関数で は,(デフォルトでということですが)終点の値を含みません。linspace 関数では(デフォル トでは) 終点の値を含みます。また, arange 関数では, 初項を指定しなくてもよい場合があり

ます。例えば

In  $[14]$ : np.arange $(10)$ Out[14]: array([0, 1, 2, 3, 4, 5, 6, 7, 8, 9])

のように,初項は 0 で, 公差 1, 終点の値を含まない 10 項からなる等差数列が得られます。 1inspace 関数と同様に、始点と終点, 公差を変更することもできます。例えば、始点(初項) 2 で公差 0.2,3 未満の等差数列を作るには,つぎのようにします。linspace 関数ではいくつ に刻むかを指定するのに対し, arange 関数では, 公差を指定する点に違いがあります。ただ し,arange 関数では浮動小数点演算で終点を含んだり含まなかったりすることが報告されて います†。 また, arange 関数では, 初項を指定しなく<br>5, 6, 7, 8, 91)<br>1, 終点の値を含まない 10 項からなる等差<br>えと終点, 公差を変更することもできます。 6<br>列を作るには, つぎのようにします。1insp.<br>, arange 関数では, 公差を指定する点に違<br>女点演算で終点を含んだり含まなかったりす.<br><br>2.6, 2.81

In [15]: np.arange(2, 3, 0.2) Out[15]: array([2. , 2.2, 2.4, 2.6, 2.8]

本書ではあまり使いませんが(まったく使わないわけではありません),一般の n 次元配列に 対して,行列を扱うこともできます。1 次元配列を 3 次元配列(行列)に変換するには,reshape メソッドを使います。このようになります。

```
In [16]: a = np.array([1, 2, 3, 4, 5, 6, 7, 8, 9])
In [17]: A = a.reshape(3,3)In [18]: A
Out[18]:
array([[1, 2, 3],
```
<sup>†</sup> teratail の質問(投稿:2017/12/17 14:53,編集 2017/12/17 14:59)「python numpy における arange 関数のエラー」(https://teratail.com/questions/105198) で, print(np.arange(0.01,0.08,0.01)) とすると,[ 0.01 0.02 0.03 0.04 0.05 0.06 0.07 0.08] というように終点が含まれることが 報告されています。これは,(0.08-0.01)/0.01 が浮動小数点計算の精度不足により 7 にならず, 7.00000000000000088817841970012523233890533447265625 となってしまい,これを天井関数で繰り 上げて 8 になってしまうことによります(mkgrei 氏のコメント(2017/12/17 15:49))。

```
[4, 5, 6],
[7, 8, 9]])
```
ndarray のデータの型(各次元ごとの要素の数)を知るには、shape (インスタンス変数と いうものですが,ここでは深い意味を知る必要はありません)を使います。例えば,いま定義 した,a と A の場合は,このようになります。

In [19]: a.shape  $Out[19]: (9,)$ In [20]: A.shape Out[20]: (3, 3)

おのおのの型が表示されていることがわかるでしょう。a.shape[0] は長さ 9 のベクトルに あたり, A.shape[0] は行の数 3, A.shape[1] は列の数です(同じですが)。行と列の値が異 なる場合を見てみましょう。例えば,このようになります。

In  $[21]$ : b = np.array( $[1, 2, 3, 4, 5, 6]$ ) In  $[22]$ : B = b.reshape $(2,3)$ In [23]: B  $Out[23]:$ array([[1, 2, 3], [4, 5, 6]]) In [24]: B.shape Out[24]: (2, 3)

単に b の要素数を求めるときに, b.shape[0] のような書き方をすることも多いです (本書 でも一部で使っています)。

行列(とベクトル)の計算もできます。例えば

A = ⎛ ⎝ 1 23 −135 ⎞ <sup>⎠</sup> , B <sup>=</sup> ⎛ ⎜⎜⎝ −2 3 1 −1 2 −3 ⎞ ⎟⎟⎠ , *<sup>u</sup>* <sup>=</sup> ⎛ ⎜⎜⎝ 1 2 5 ⎞ ⎟⎟⎠ コロナ社

に対し,C = AB, *v* = A*u* を計算するには,リスト **1.1** のようにすれば問題ありません。行 列の積 ST が定義できるためには、S の列数と T の行数が一致していなければならないことに 注意しましょう。

```
- リスト 1.1 (matrixprod.py) \cdot
```

```
1 import numpy as np
2
3 A = np.array ([[1, 2, 3], [-1, 3, 5]])
4 B = np.array([[-2, 3], [1, -1], [2, -3]])
5 u = np.array([1, 2, 5]).reshape(3,1)
6
7 \text{ } c = \text{np.dot}(A, B)8 \text{ v} = \text{np.dot}(A, u)9 print(C)
10 print(v)
```
**索 引**

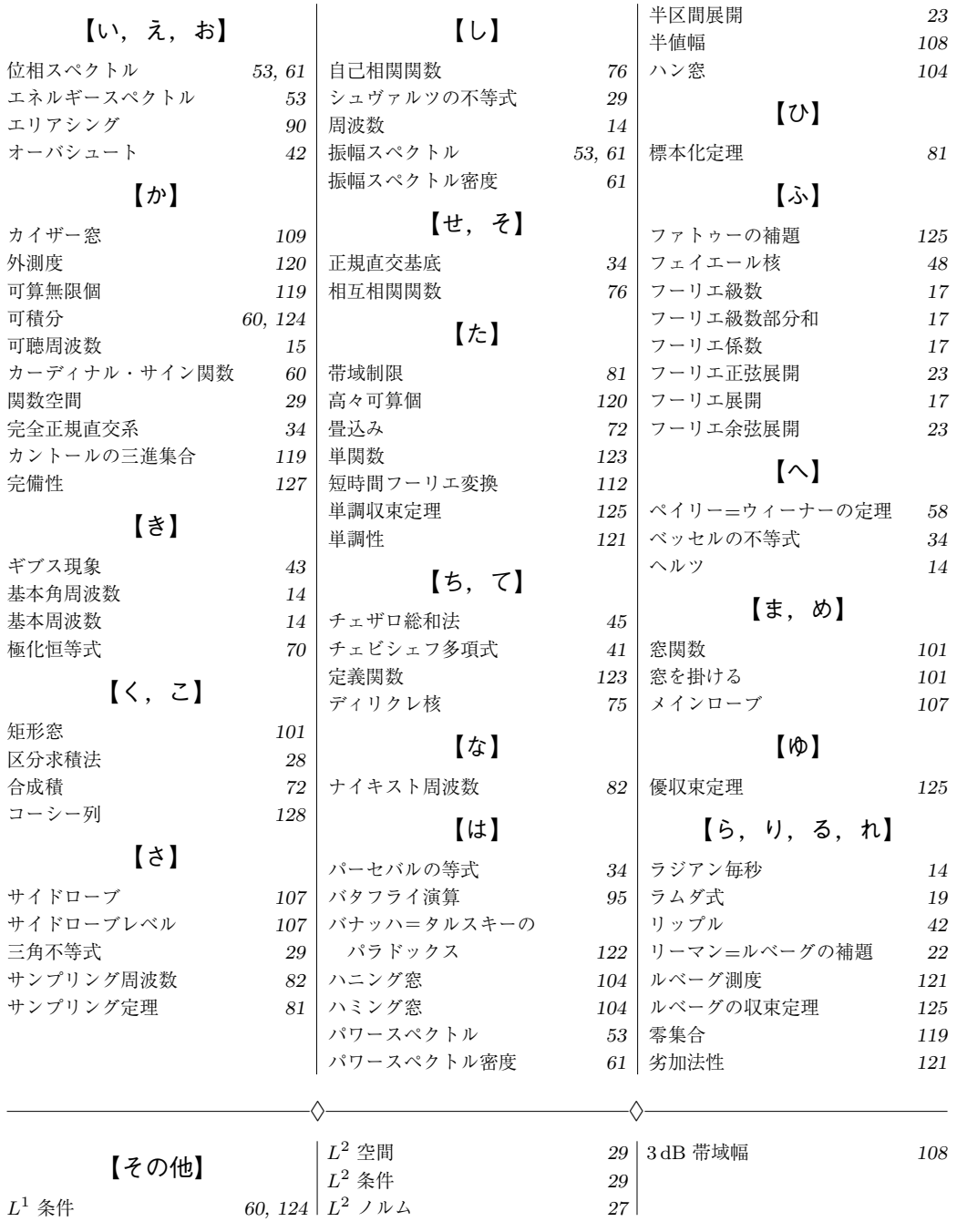

#### —— 著者略歴 ——

- 1991年 東京理科大学理学部数学科卒業
- 1993年 京都大学大学院理学研究科修士課程修了(数学専攻)
- 1994年 京都大学大学院理学研究科博士課程中退(数学専攻)
- 1994年 東京電機大学助手
- 1998年 株式会社日立製作所勤務
- 2003年 博士(理学)(大阪大学)
- 2004年 東北学院大学講師
- 2005年 東北学院大学助教授
- 2007年 東北学院大学准教授
- 2011年 東北学院大学教授 現在に至る

#### **Python で学ぶフーリエ解析と信号処理**

Fourier Analysis and Signal Processing with Python - © Masahiro Kaminaga 2020 - リエ解析と信号処理<br>gnal Processing with Python © Masahiro Kam<br>#1刷発行

2020 年 9 月28日 初版第 1 刷発行 ★

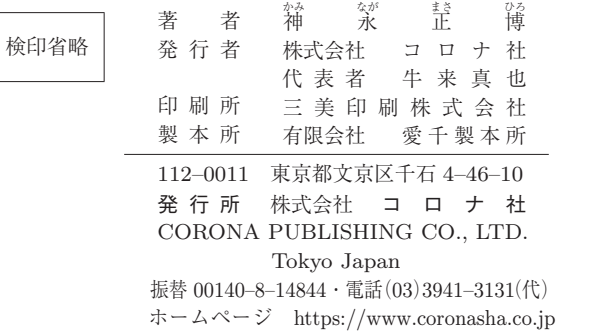

ISBN 978–4–339–00937–8 C3055 Printed in Japan (齋藤)

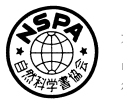

**[JCOPY]** <出版者著作権管理機構 委託出版物>

本書の無断複製は著作権法上での例外を除き禁じられています。複製される場合は,そのつど事前に, 出版者著作権管理機構 (電話 03-5244-5088, FAX 03-5244-5089, e-mail: info@jcopy.or.jp) の許諾を 得てください。

本書のコピー,スキャン,デジタル化等の無断複製・転載は著作権法上での例外を除き禁じられています。 購入者以外の第三者による本書の電子データ化及び電子書籍化は,いかなる場合も認めていません。 落丁・乱丁はお取替えいたします。